# **Brady, Cory M.**

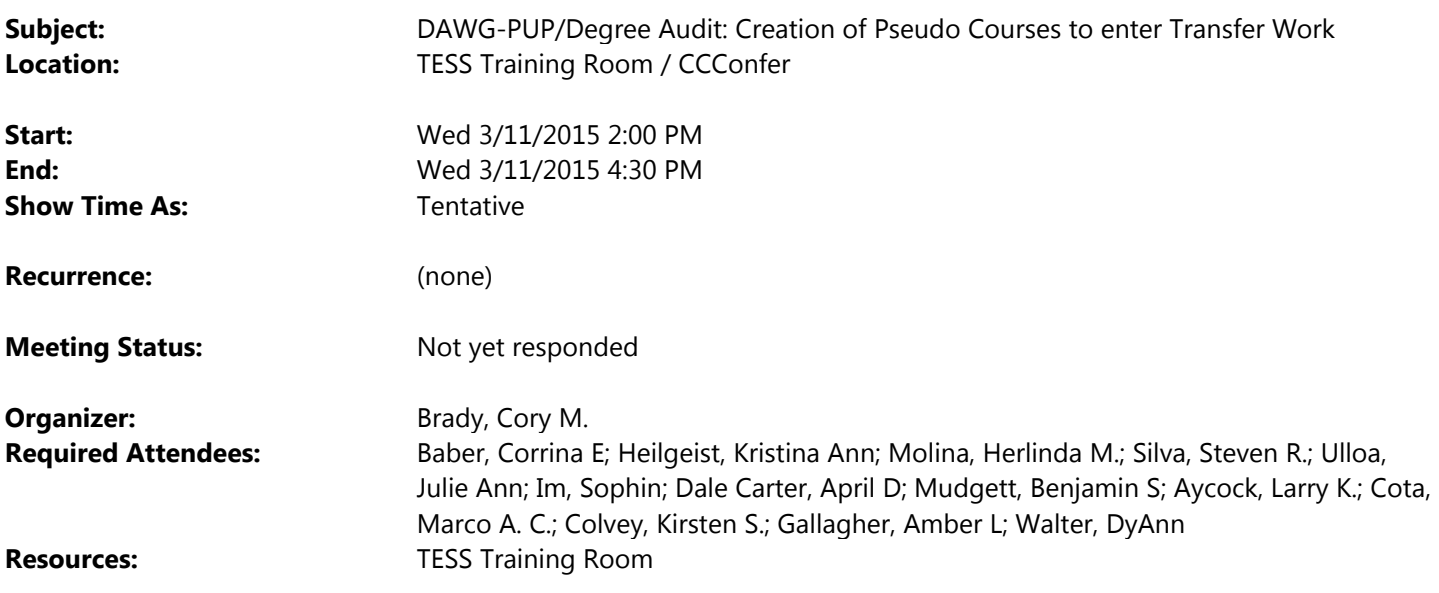

Team,

Due to the number of participants for this sub-workgroup on Transfer Work and the request to have this meeting separate from the DAWG: Working Session agenda, I find that, per Outlook Calendar, the DAWG weekly time slot is the only slot the majority of participants are available.

So, I've cancelled the DAWG March 11<sup>th</sup> meeting, and replaced it with a DAWG PUP (Sub-Workgroup) agenda just on Transfer Work for the same time slot. We will be using the same CCConfer information, for those who wishes to attend remotely.

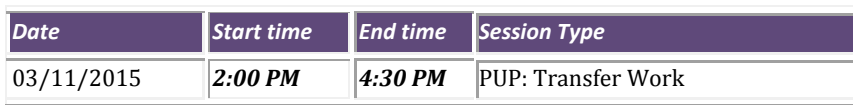

## **PARTICIPANT DETAILS**

- > Dial your telephone conference line: **913‐312‐3202** or **(888) 886‐3951**
- > Cell phone users dial: **913‐312‐3202**
- > Enter your passcode: **422558**
- > Go to www.cccconfer.org
- > Click the Participant Log In button under the Meet & Confer logo
- > Locate your meeting and click Go
- > Fill out the form and enter the passcode: **422558**

## **Meeting Participants:**

 $\bullet$ 

**Meeting Purpose:** Degree Audit – Creation of Pseudo Courses to enter Transfer Work **Meeting Objectives:** 

- Determine/confirm which 'location' the pseudo objects will be created under.
	- Confirm that School will be the existing college codes (CHC, SBVC)
	- Determine if exiting locations (CHC, COFF, SBVC, SOFF, etc.) will be used, or new campus locations (VOTCC, COTCC, etc.)
- Determine/confirm which 'grade scheme' the pseudo courses will use.
	- Confirm if existing 'UG' grade scheme will be used.
- Determine/confirm which 'credit type' the pseudo courses will use.
- Determine/confirm which 'academic level' pseudo courses will use.
- Confirm if existing 'UG' academic level will be used.
- Create the list of Pseudo objects to create:
	- Division (DIV fields)
	- Department (DEPT fields)
	- Subjects (SUBJ fields)
- Create the list of Pseudo Courses to create:
	- Define naming convention
	- Define initial list of courses that need to be created.
	- Define necessary CRSE field values:
		- Department, Subject, Locations
		- Course Number
		- Short Title, Long Title
		- Credit Type
		- Academic Level
		- Grade Scheme
		- Courses Levels (if necessary), Course Types (if necessary)
		- Units (Min/Max)
	- Define if COFF fields need to be populated or cleared.
	- Define necessary CRES Course Restrictions field values.
	- Define necessary CFIN Course Financial Information field values.
	- Confirm default CRSB Course Billing Information fields is ok.
	- Define necessary ACOI Additional Course information field values.
- Questions to Answer:
	- How does Financial Aid uses the Transfer Work and specifically the Pseudo Courses transferred in?
	- What existing transfer work do we have in the system?
	- How easy is it to clear out existing transfer work, so we can start fresh?
	- Should all transfer work be prevented from reporting to state?

## **Previous DAWG Meeting Notes**

#### **Document Workflow**

- Direction for creating pseudo Div., Dept., Subject & Courses
	- Both colleges would use the same pseudo items and will **NOT** create separate pseudo items per college:
		- **•** Same Division
		- Same Department
		- Same Subjects
		- Same Courses
	- Build an initial set of pseudo Subjects & Courses (**Initially)** 
		- Instruction will allow Ben Mudgett, and potentially 1 person at SBVC to build the initial pseudo items.
		- A follow‐up between Instruction and Admissions on working out overtime resources.
	- Build additional courses as needed under the pseudo subjects. (**On‐Going / 1‐on‐1**)
		- Ask Instruction with a 2 day turn-around.
		- Allow DCS to create the course, when Instruction is unable to.

## **Define Naming Conventions**

Previously Approved by DAWG, 10/17/12 and already built.

#### **Subject**:

- **Code:** OTCC
- **Title:** Other College Credits

#### **Divisions:**

- **Code**: VOTCC
- **Title**: Valley Other College Credits
- **Code**: COTCC
- **Title**: Crafton Other College Credits

#### **Department:**

- **Code**: VOTCC
- **Title**: Valley Other College Credits
- **Code**: COTCC
- **Title:** Crafton Other College Credits

### **Credit Type**:

- **Code:** OTCC
	- **Title: Other College Credits**

## **Pseudo Course Examples**

- o GE
- Years 2003-2007
	- CHC-GE/A03 (GE = General Education, Start Year = 03, A = Breath Area)
	- CHC-GE/B03
- Years 2007 Present
	- CHC-GE/A07 (GE = General Education, Start Year = 07, A = Breath Area)
	- CHC-GE/CI07 (GE = General Education, Start Year = 07, C = Breath Area, I = Section I)
- o CSU
	- CSU-GE/A1
- o IGETC/CSU
	- IGETC-GE/1A (GE = General Education, No Start Year, 1 = Breath Area, A = Section)
- o IGETC/UC
	- Same as IGETC/CSU, but "IGETC-GE/6"